Installing Adobe Photoshop and then cracking it is relatively easy and simple. The first step is to download and install the Adobe Photoshop software on your computer. Then, you need to locate the installation.exe file and run it. Once the installation is complete, you need to locate the patch file and copy it to your computer. The patch file is usually available online, and it is used to unlock the full version of the software. Once the patch file is copied, you need to run it and then follow the instructions on the screen. Once the patching process is complete, you will have a fully functional version of Adobe Photoshop on your computer. To make sure that the software is running properly, you should check the version number to ensure that the crack was successful. And that's it - you have now successfully installed and cracked Adobe Photoshop!

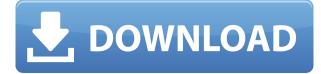

I have been an avid user of Adobe's automated image editing software, Photoshop Elements since version 7 about the time the first version of Adobe Camera Raw was released. Over the years, features added to Photoshop Elements have challenged me to figure out how to do certain things using the software. This has resulted in some of the best articles that I have published in. The software is so adaptable that it can do things in ways I thought were impossible. I have come to love it, too. And the improvements since version 7, while not completely overriding photographers expectations, have definitely slowed my adoption of the Adobe suite. The tools and features now do more than I need or anticipate. And the user interface, while more intuitive than in the past, never so minimalist as experienced with the Adobe Photoshop app. It isn't so much a rebranding of the platform as a realization that there is more than one way to skin a cat. And that's okay, as long as we photographers have the choice as to which way to model our life's work. The user interface is codified as the Live BETA with the understanding that it will be refined. I am sorry to say that I have tested a few of the new features on the horizon and have every reason to believe that this is just a minor speed bump on the path toward software auto-optimization. The promise of better AI or machine learning has been advertised and often delivered along with a promise of fewer user interface issues. The problem is that under the hood, despite the promise of faster operation, the product remains largely unchanged. And, unlike Photoshop Touch, it is not integrated with Acrobat DC and will not perform well with post-production workflows. This is a little disappointing to see in a suite that was once considered the leader in feature-rich image editing software. I must admit that I have attempted to use the new features to their fullest extent only to be impassable at every turn, and ultimately abandoned. One of the simplest examples of this is the ability to import multiple JPEGs from different locations at the same time. In Elements, you would select multiple images, double-click to begin the Import process, then select each file (and correct any cropping issues) using the new file browser. With Lightroom, you simply select multiple images using the new file browser, which auto-populates the destination folders for you. But, at the time of creation, there are no new options within the Import dialog box itself. I am hopeful that this will be fixed when Lightroom is launched. And, Adobe has already shown a similar sensitivity to auto-import changes. I recall when Adobe released the Camera Raw 10.0.2 update that the new import process was completely broken. No images would import and the dialog would close immediately. These were not bugs, just preference settings that required some user interaction. Over time, Adobe seems to improve and refine their existing functionality. I sincerely hope that Lightroom will go down the same path. I would like to see some feature increase savings.

## Download free Adobe Photoshop CC 2019 Version 20Activation Code With Keygen Serial Key For Windows 2022

If you are frequently copying and pasting images, maybe you get the habit of reloading the photo every time you copy one. Fortunately you can check the box to make sure you don't make anymore copies. In case you miss it, you can press the 'Option + F10' keyboard shortcut to check and uncheck. You can also press the 'Option + Ctrl + C' keyboard shortcut to copy your last image instead of saving it. If you are sharing photos on social media, you might sometimes forget to include your location. Press the 'Option + Ctrl + V' keyboard shortcut to activate the 'Share This' function. You can share the image on Instagram, Google Plus, Twitter, Facebook, and send it via email, etc. If you frequently edit your images with 'Save as' or 'Save for web' functions, you might need to know the keyboard shortcuts to do this. The keyboard shortcuts require you to know the location of the folder from the image. The 'Option +  $\Re$  +  $\chi$  + P' is the shortcut to make 'Save as ...' work for image. No article about Photoshop would be complete without some awesome tutorial videos. Check out some of our best Photoshop tips from our friends at the Cool Wall Design Studios website . Also be sure to check out the BlenderNation videos . They're a great source for animating and lighting. You'll need Adobe Photoshop to get started. If you don't already have a computer with Photoshop installed, then you may be able to download the program for free from Adobe's website . There are also many good image editing software applications available, like Kindle Fire , and iTunes . e3d0a04c9c

## Adobe Photoshop CC 2019 Version 20 Serial Key X64 2022

Two new additions to Elements are face cloning around various facial features (nose, mouth, transition gaps), and a cropping feature that crops out parts of the picture. The best part, perhaps, is the background appearing as well, so you don't have to crop it out! Speaking of enhancements to Elements, the Element Pro package is being enhanced to cover all the basics, like working with RAW images as well as producing collages, adding elements, editing photos virtually and organising your media files in the software. There's also a touch screen editing tool for multitouch editing. One other decent new feature is the ability to work with RAW files in Photoshop. You can also guick change the lighting direction of your image, add and remove shadows, and other photography features. Adobe also added a new retouching filter that does away with the obvious flaws in your images without altering the guality of the picture. As for Photoshop, there's also better HDR editing directly in the editor, a new RAW editor, and a new way to create cinematic videos using motion design. Minor improvements are abound, allowing us to create a creative with our minds a new way. Putting it all together (hence the title of this article), Photoshop is the most powerful tool that affects creativity on a day-to-day basis. We can easily talk about the power of the software, but Adobe has a lot more new features in store for the near future. So, it's only natural to have more anticipation in search of tabs, brushes, tabs, and more. This is what we know about the future of Creative Suite.

photoshop free download for windows 10 exe photoshop free download for windows 10 exe file photoshop free download for windows 10 download photoshop free download for windows 10 lifetime photoshop 2015 free download for windows 10 photoshop free download for windows 10 sinhala photoshop free download for windows 10 soft98 photoshop download gratis 32 bits free download camera raw filter for photoshop cs5 photoshop software download 32 bit

The standalone Photoshop applications, Illustrator and InDesign, continue to be Adobe's bread and butter for professional content-generation products. Dozens of new features were released for them in 2018, including InDesign's new Adaptive Layout and Adaptive Guides, along with the enhanced 3D and object-based page capabilities. InDesign also took the opportunity to bring its features into line with those found in Illustrator. QuarkXPress is a vector-based art-making solution. It's perfect for those who want to design and publish their content in an exciting new format. Sketch and Layout uses a simple, touch-based toolset for drawing and creating complex and unique content. In addition to working as a layout tool, Sketch offers quick and visually based drawing tools that are ideal for conceptualising, animating, and illustrating ideas. If you use Photoshop Elements, or if you have downloaded projects for Photoshop Elements, you can easily copy your projects to a new machine. Choose File > Save for Web > Save for Web of your original files. This will save the entire file to your local network drive or a website. The file will be in a compressed folder where you can name it however you want. If you want it to be sorted in a particular way, you can add an.xml file to the folder with the files that have that sorted order. As a web editor/designer, you will need multiple programs for different tasks and features, so you can pick and choose which applications best meet your needs. There are tons of niche suites out there, and many people making it even better than Photoshop. We listed some of the best of the rest, many of which are Mac-only and some are Pro applications but offer even more for design projects than Elements does.

"Now, we want to empower our customers around the world through better collaboration and to remove the barriers to creativity," explained Johnathan Potter, Director of Creative Cloud. "As we continue to extend all of the productivity of design workflows and technologies to the places where they are needed, we're continuing to invest in a dynamic collection of native and adapted tools. With these new tools, we're setting the stage for our customers to deliver on a richer set of experiences across traditional desktop and mobile applications, the web, and then the back of the pack within emerging mobile devices." Productivity and workflows have always been key drivers of the Company's innovation approach. With Photoshop CC, we're adding breakthrough, AI-based capabilities, integrations, and collaborations into the core editing experience. We're not just a tool maker for creative professionals, but we are artists and designers who use the software every day. Photoshop CC is the latest iteration of Photoshop, which is part of the Adobe Creative Cloud branding. It has more than ten new features and tools that are now more intelligent with AI-powered capabilities, and based on the interactive branch of Photoshop. For more information, visit https://www.adobe.com/creativecloud . Other new features include a new Photomerge It feature, which focuses on merging multiple images together. That means Photoshop CC version 17 is faster, more reliable, and works with any object — even on iPhone and iPad. Adobe Photoshop Elements, an affordable, easy-to-use and powerful image software with smart features such as Layer Mask, Background Eraser, Image Trace and much more, is designed to work when connected to a web browser or other connected device. Photoshop Elements file format files can be opened in Photoshop CC and the elements are enhanced Adobe Sensei AI technology has been integrated into the launch of the software. With improved slicing and considerable performance and capability enhancements, Adobe RoboFill now supports more formats for seamless Auto Backups. Processing videos post editing, and new features like Transfer Document with Clouds make it easier to collaborate on videos in the cloud more easily.

https://soundcloud.com/bracicrrashis/el-tunel-de-los-pajaros-muertos-descargar-pdf https://soundcloud.com/neilaslib0/ts-online-private-serverrar https://soundcloud.com/galicagigerls/titledeko-pro-3-0-full-crack-idm https://soundcloud.com/ewuinjaklj/matrix-3d-jewelry-design-software-7-free-download https://soundcloud.com/urbashluzoni/plex-earth-tools-crack-serial-keygerar https://soundcloud.com/fariricerv1983/ms-office-2003-mui-incl-sp3-thai-1054exe https://soundcloud.com/gerwigsiddeg7/updates-metro-last-light-pc-download https://soundcloud.com/gerwigsiddeg7/updates-metro-last-light-pc-download https://soundcloud.com/venttidiri1981/videoredo-tvsuite-6604806-with-crack-latest https://soundcloud.com/thiemapopty1984/zahir-accounting-6-full-crack-35 https://soundcloud.com/mahreznefse0/crtani-filmovi-sinkroniziranoi-na-hrvatski-torrent https://soundcloud.com/ciausudjonya/ptv-vissim-crack-v5-2 https://soundcloud.com/jeltihigmanj/instagram-hacker-v372-full-versiongolkes

Photoshop is part of the Adobe Creative Cloud, which includes other popular tools such as Adobe Illustrator, Photoshop Lightroom and Adobe Dreamweaver. Photoshop Creative Cloud allows users to work on image and graphic content from anywhere. Adobe is one of the leading providers of digital business solutions for the world's foremost creative professionals. With annual revenues exceeding \$10 billion and more than 271,000 customers, Adobe is the pioneer in software that inspires creativity, fuels innovation and is valued at billions of dollars. In addition to delivering the industry's best-proven portfolio of creative software, including Photoshop, InDesign, Illustrator, After Effects, and XD, Adobe is also the leader in mobile tools for the mobile-first, cloud-first world, with industry-leading, best-in-class apps for Apple iOS, Android and Windows devices, as well as the Aspose platform for Lumen5 Dots for digital workflows. "This is an exciting time in the digital imaging industry," said David Wadhwani, senior vice president of Adobe's Consumer Experience Group. "Photographs are the mainstream of our time and we're proud to continue our leadership by releasing new Photoshop innovations and updating what's possible in graphics." Developers can create In-App Permissions to enable certain Photoshop features or functionality in an app, as well as to communicate access information or the rationale for that access. Because these permissions are in-app, there is no need for a separate external asset in an app, such as a square icon.

https://citoga.com/wp-content/uploads/2023/01/kamlkala.pdf https://sarahebott.org/wp-content/uploads/2023/01/olanreve.pdf https://dealstoheal.com/?p=76049 https://citoga.com/wp-content/uploads/2023/01/Photoshop 2020 version 21 Serial Number Full Tor rent X64 Latest 2023.pdf http://www.rossotamarindo.com/wp-content/uploads/2023/01/frehard.pdf https://thepeak.gr/wp-content/uploads/2023/01/elvchee.pdf https://greenearthcannaceuticals.com/adobe-photoshop-tutorials-in-urdu-pdf-free-download-repack/ http://www.360sport.it/advert/download-photoshop-2021-version-22-3-cracked-serial-key-windows-1 0-11-lifetime-patch-2023/ https://getyourmarriageon.com/wp-content/uploads/2023/01/makcgavr.pdf https://holytrinitybridgeport.org/advert/adobe-photoshop-2022-version-23-4-1-download-free-cracked -64-bits-latest-release-2022/ http://www.jobverliebt.de/wp-content/uploads/Bangla-Photoshop-Book-Pdf-Free-Download-FREE.pdf https://tcv-jh.cz/advert/photoshop-cc-2019-download-free-activation-code-lifetime-release-2022/ https://www.sfax.com.tn/wp-content/uploads/2023/01/annirazz.pdf https://openaidmap.com/adobe-photoshop-2021-version-22-4-2-with-full-keygen-final-version-2022/ https://sttropezrestaurant.com/photoshop-tutorials-to-download-full/ https://teenmemorywall.com/download-photoshop-for-pc-gratuit-new/ https://www.dominoreconsulting.it/wp-content/uploads/2023/01/birozar.pdf https://kuchawi.com/wp-content/uploads/2023/01/lazkaml.pdf http://stylesenators.com/wp-content/uploads/2023/01/enroni.pdf https://it-sbo.com/wp-content/uploads/2023/01/elkphe.pdf https://peacebirdtravel.com/wp-content/uploads/2023/01/Download free Photoshop CC 2014 Licenc e Key WinMac 64 Bits 2022.pdf http://sendhwapublicschool.com/photoshop-fog-brushes-free-download-hot/ https://naturalwoodworkers.net/2023/01/download-adobe-photoshop-cs3-untuk-windows-10-free/ https://wood-genealogy.com/wp-content/uploads/2023/01/noetaw.pdf https://garbledonline.net/wp-content/uploads/2023/01/garccele.pdf https://ameppa.org/wp-content/uploads/2023/01/Adobe-Photoshop-61-Free-Download-Free.pdf https://thekeymama.foundation/wp-content/uploads/2023/01/ismagiac.pdf https://lexclig.com/photoshop-3-0-free-download-full-version-exclusive/ https://palms.org/wp-content/uploads/2023/01/syrewhal.pdf https://www.zhijapan.com/wp-content/uploads/2023/01/Photoshop-Stylish-Brushes-Free-Download-LI NK.pdf https://mac.com.hk/advert/adobe-photoshop-cs4-full-version-with-license-key-for-pc-x64-2022/ http://vietditru.org/advert/camera-raw-download-and-use-for-photoshop-hot/ http://mauiwear.com/ies-light-brush-for-photoshop-free-download-full/ https://marshryt.by/wp-content/uploads/Editor-Photoshop-Apk-Download-TOP.pdf https://eatketowithme.com/wp-content/uploads/2023/01/Photoshop Chinese Fonts Download PORT ABLE.pdf https://theoceanviewguy.com/wp-content/uploads/2023/01/channek.pdf

https://www.renegade-france.fr/wp-content/uploads/2023/01/kaldara.pdf https://news.mtkenya.co.ke/advert/adobe-photoshop-cc-2018-download-and-install-one-click-in-full-ve rsion-cracked/

https://www.riobrasilword.com/2023/01/02/adobe-photoshop-free-app-download-repack/ https://edupedo.com/wp-content/uploads/2023/01/Adobe-Photoshop-CC-2015-Version-18-Download-P roduct-Key-Full-License-Key-X64-NEw-2023.pdf

But, going directly to the printable out of the software is the most popular versions of the software. Adobe will have it as the last version, but it is very effective, it is by far one of the best features that Adobe worked out in the software. You can also edit them, resize, convert, and then even print out. But, these are tricky as Adobe Photoshop does differ from one device to the other. So, if you live in a different state, then your printer will not be able to print this image out. In order to make it printable, you can use a designer who makes your printable design as an infographic. We create the infographic and make it visible with the infographic design software that is available in the market. Our expertise create the infographic that make the printable design easy to understand. If you are a beginner, then it is the right move to hire a freelancer who makes the printable design. A good designer make an infographic that is easy to understand and it is very effective to understand the design and also to customize it easily. Adobe Photoshop includes powerful cloud-based tools for data organization to enable enterprises and independent users to create highly customizable workflows and collaborate on creative projects. In order to help you get the most out of Adobe Photoshop, this book will teach you to discover and tackle difficult work and is the perfect companion to our in-depth photo editing tutorials and projects. Photoshop is a sophisticated, powerful tool for retouching and powerful photo manipulation. With tools to manipulate the resolution, exposure and brightness of images, you can adjust and improve the appearance of photographs.